# **Wimed**

## en Mimed Escritorio Médico Manual atención de cliente espontáneo

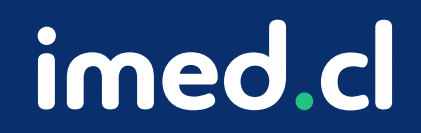

Tu salud más fácil

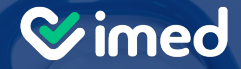

## **¿Cómo atender a un cliente espontáneo en Mimed Escritorio Médico?**

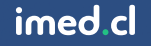

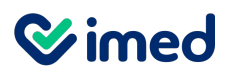

#### Manual atención de cliente espontáneo

Ingresar a sala de espera de Mimed Escritorio Médico

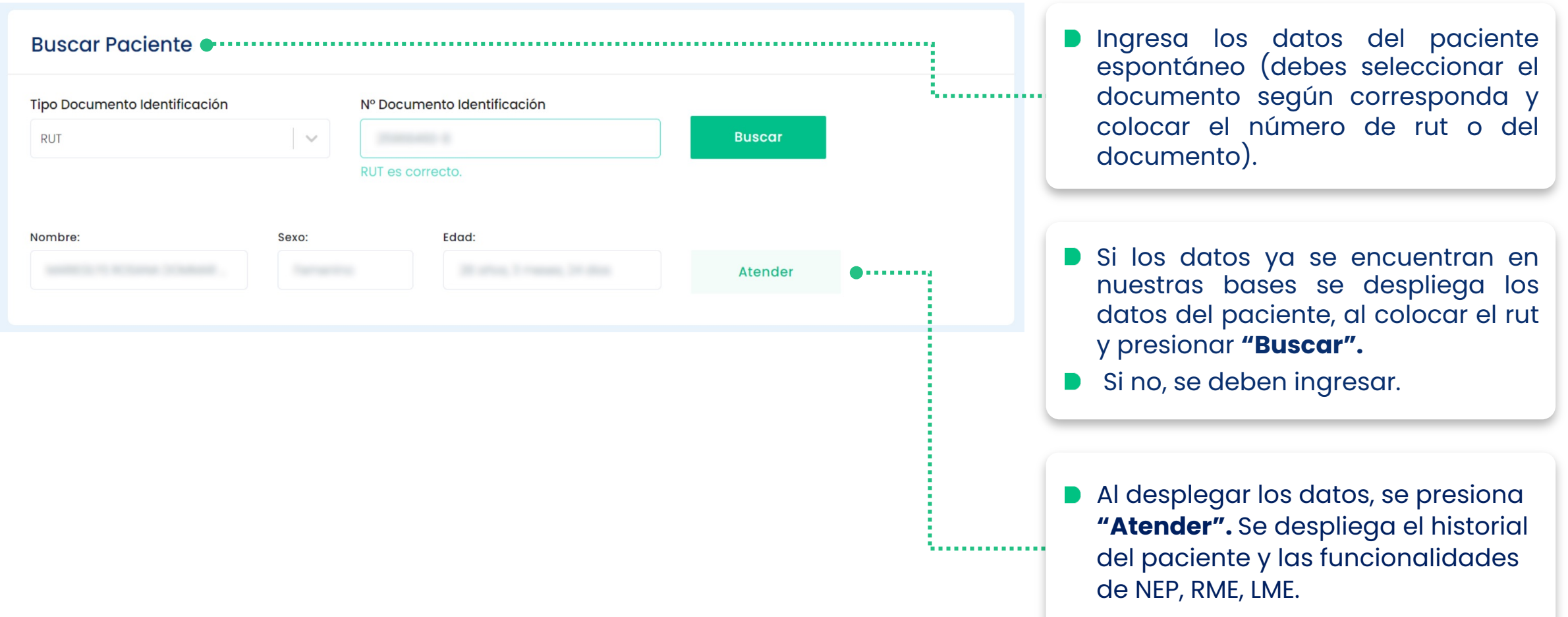

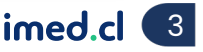

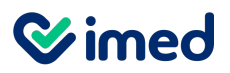

### Manual atención de cliente espontáneo

Atención Paciente

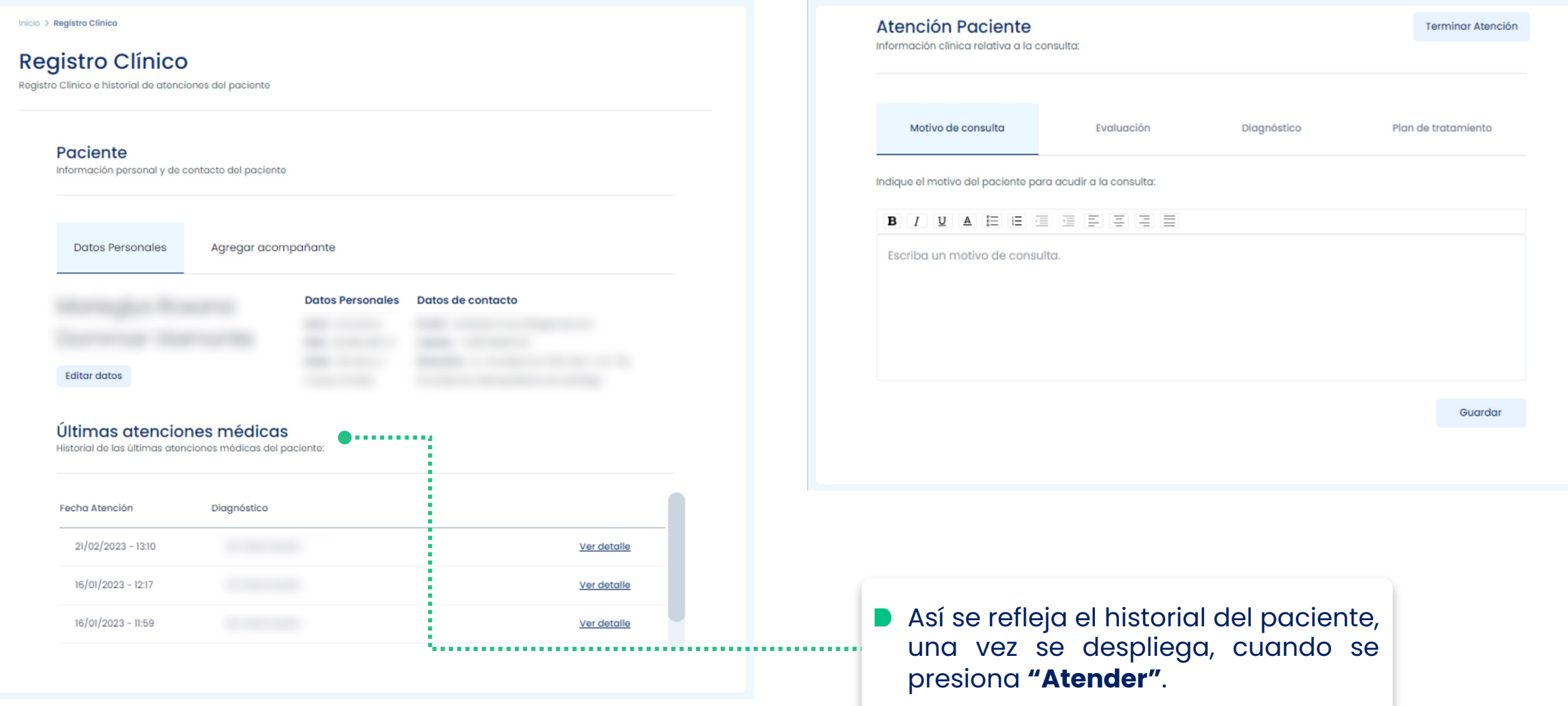

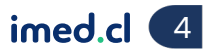

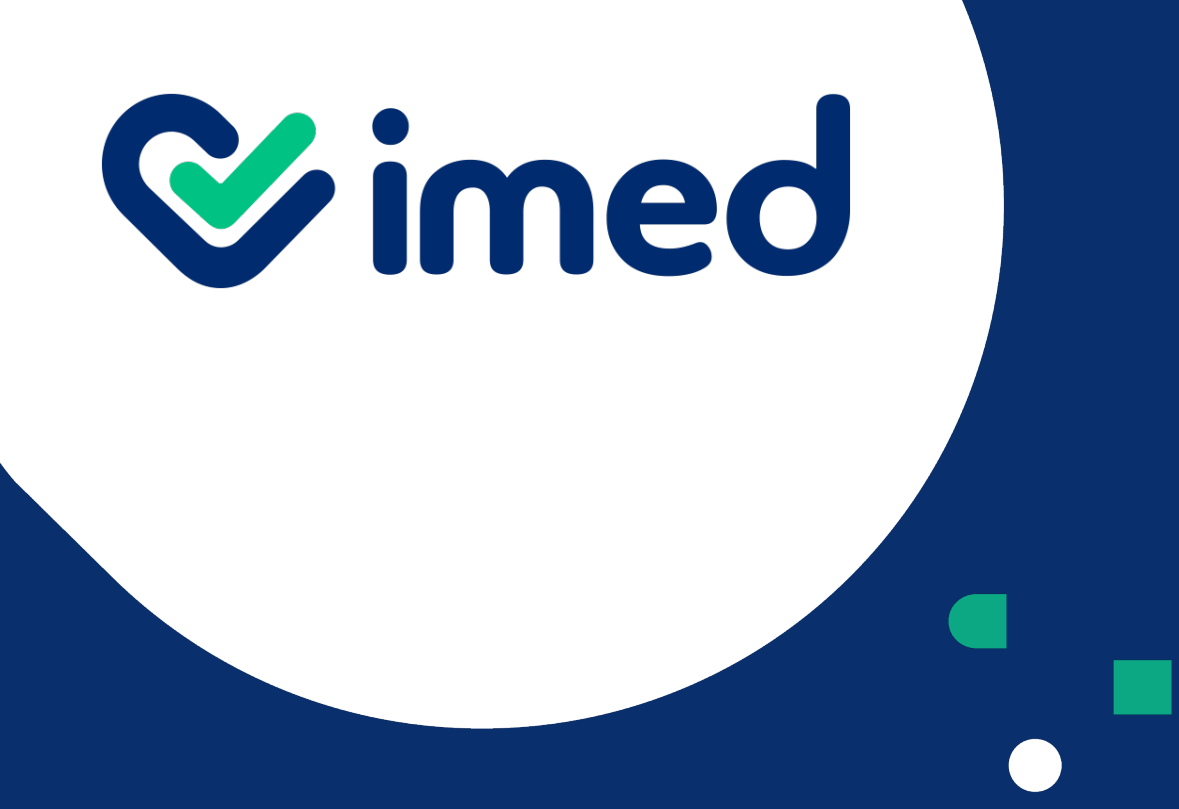

¡Muchas gracias!

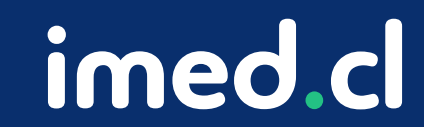

Tu salud más fácil